# **Application: gvSIG desktop - gvSIG bugs #5576**

**No funcionan bien los checkboxs de seleccionar y deseleccionar todo en la ventana de cambios** 03/12/2021 11:06 AM - Victor Montes Camara

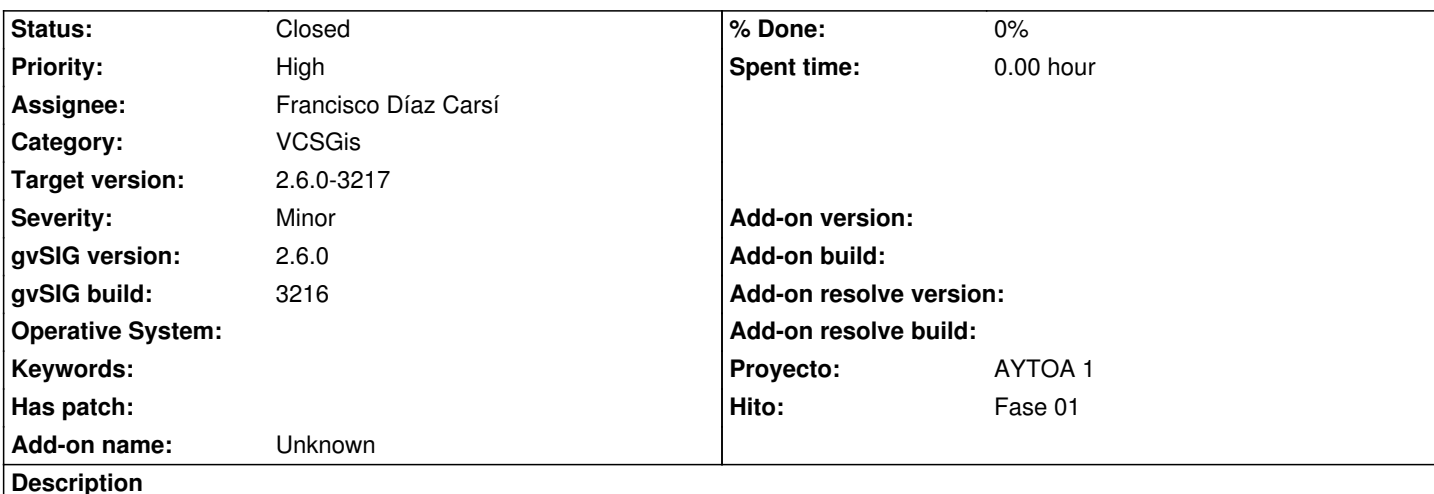

En la ventana de cambios, cuando le damos al checkbox de seleccionar todo, se seleccionan en el árbol de entidades, pero no aparecen los cambios en la tabla de cambios.

Hay que marcar de una en una.

Igualmente al deseleccionar, se desmarcan en el árbol, pero no desaparecen de la tabla de cambios.

## **History**

## **#1 - 03/12/2021 12:57 PM - Joaquín del Cerro Murciano**

- *Hito set to Fase 01*
- *Proyecto set to AYTOA 1*
- *gvSIG build set to 3216*
- *Target version set to 2.6.0-3217*
- *Priority changed from Normal to High*
- *Assignee set to Francisco Díaz Carsí*
- *Category set to VCSGis*

## **#2 - 03/17/2021 06:13 AM - Francisco Díaz Carsí**

*- Status changed from New to Fixed*

Probándolo en desarrollo sí funciona, pero parece claro que al haber arreglado el tema de los eventos en el selector de entidades se ha arreglado así mismo este problema.

## **#3 - 05/19/2021 11:38 AM - Álvaro Anguix**

*- Status changed from Fixed to Closed*